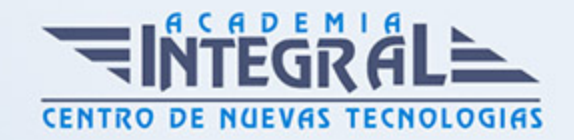

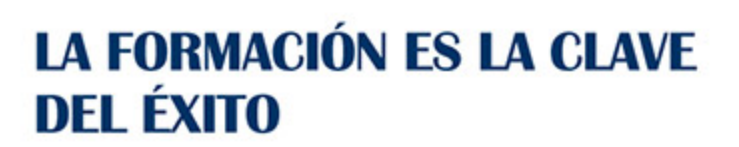

...............

## Guía del Curso

# Especialista en Google y sus Aplicaciones para la Comunicación

Modalidad de realización del curso: Online Titulación: Diploma acreditativo con las horas del curso

#### **OBJETIVOS**

El curso de Google y sus Aplicaciones para la Comunicación te proporciona unos conocimientos especializados en la materia. Google se ha colocado como la herramienta más poderosa para buscar información en internet, además cuenta con muchas herramientas, como puede ser Google Drive o Gmail, las cuales son muy útiles para aquellos que cuentan con páginas web. Con una utilización eficaz y eficiente de Google y de todas las aplicaciones que esta ofrece se puede optimizar el uso de Internet.

#### CONTENIDOS

#### UNIDAD DIDÁCTICA 1. LA COMUNICACIÓN EN INTERNET

- 1. Introducción a Google como espacio común para gestión de las comunicaciones
- 2. ¿Qué es y qué hace Google Drive?
- 3. Paquete de aplicaciones de ofimática

### UNIDAD DIDÁCTICA 2. APLICACIONES PARA LAS COMUNICACIONES

1. Aplicaciones Para Gestión De Las Comunicaciones Con Google

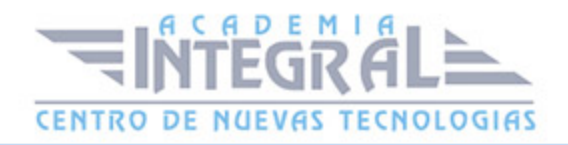

- 2. Gmail
- 3. Calendar
- 4. Drive
- 5. Fotos
- 6. Más y mucho más

#### UNIDAD DIDÁCTICA 3. EL CORREO ELECTRÓNICO DE GOOGLE: GMAIL

- 1. Herramientas y métodos de gestión con Gmail
- 2. Sin carpetas
- 3. Conversaciones

#### UNIDAD DIDÁCTICA 4. GESTIÓN Y CONFIGURACIÓN DEL CORREO

- 1. Configuración general bandeja de entrada, perfiles y propiedades
- 2. ¿Cómo envío un Correo electrónico?
- 3. Leer un Mail Recibido
- 4. Eliminar un email
- 5. Mensajes Enviados
- 6. Bandeja de Borradores:
- 7. Operadores de Búsqueda

#### UNIDAD DIDÁCTICA 5. EVITAR AMENAZAS

- 1. ¿Qué es un Cortafuegos?
- 2. Historia
- 3. Tipos de cortafuegos
- 4. Nivel de aplicación de pasarela
- 5. Circuito a nivel de pasarela
- 6. Cortafuegos de capa de red o de filtrado de paquetes
- 7. Cortafuegos personal
- 8. Políticas de un cortafuegos

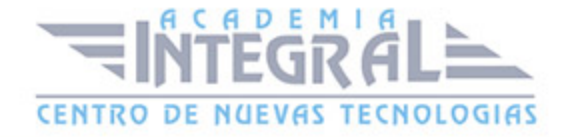

### UNIDAD DIDÁCTICA 6. GESTIÓN DE LA AGENDA DE CONTACTOS

1. Gestión de la agenda y contactos

#### UNIDAD DIDÁCTICA 7. FILTRADO DE MENSAJES Y BORRADO

- 1. Métodos de envío masivo a grupos y contactos
- 2. Métodos de localización rápida de la información en mensajes

#### UNIDAD DIDÁCTICA 8. USO AVANZADO DEL CORREO ELECTRÓNICO

- 1. Gestión eficaz del correo electrónico de uso profesional
- 2. Gestión avanzada del panel de navegación
- 3. Gestión avanzada del panel principal
- 4. Abrir carpetas

### UNIDAD DIDÁCTICA 9. CONSULTAS EFECTIVAS PARA EVITAR **DISTRACCIONES**

- 1. Consulta efectiva y planificada del correo para evitar distracciones y adicción
- 2. Esquema básico de comunicación
- 3. Empatía
- 4. Capacidad de trabajo en equipo
- 5. Recomendaciones prácticas para la redacción de mensajes

#### UNIDAD DIDÁCTICA 10. OTRAS APLICACIONES DE GOOGLE

- 1. Google Calendar
- 2. Agenda compartida para grupos
- 3. Añadir Calendarios de otras personas
- 4. Entorno de trabajo
- 5. Google Docs
- 6. Google documentos

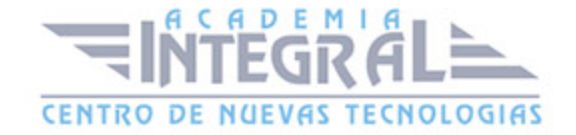

- 7. Compartir con grupos
- 8. Google Groups para gestionar tareas compartidas en grupo y asociar documentos de Google Docs
- 9. Compartir un archivo o una carpeta de forma pública
- 10. Permisos
- 11. Google Hangout

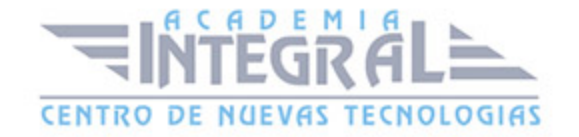

C/ San Lorenzo 2 - 2 29001 Málaga

T1f952 215 476 Fax951 987 941

#### www.academiaintegral.com.es

E - main fo@academiaintegral.com.es